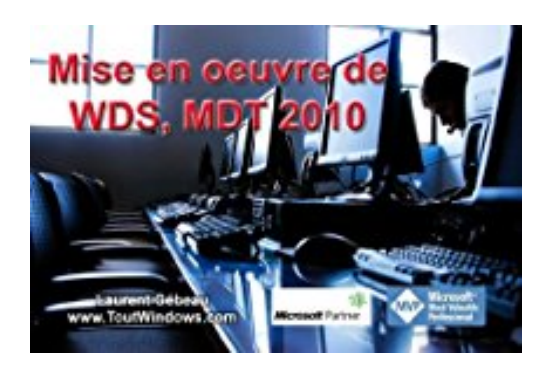

## **WDS et MDT 2010: Déploiement de Windows 7 SP1 et Office 2010**

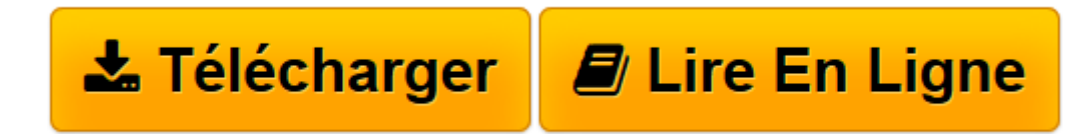

[Click here](http://bookspofr.club/fr/read.php?id=B0080RDNTA&src=fbs) if your download doesn"t start automatically

## **WDS et MDT 2010: Déploiement de Windows 7 SP1 et Office 2010**

Laurent Gébeau

**WDS et MDT 2010: Déploiement de Windows 7 SP1 et Office 2010** Laurent Gébeau

**[Télécharger](http://bookspofr.club/fr/read.php?id=B0080RDNTA&src=fbs)** [WDS et MDT 2010: Déploiement de Windows 7 SP1 et ...pdf](http://bookspofr.club/fr/read.php?id=B0080RDNTA&src=fbs)

**[Lire en ligne](http://bookspofr.club/fr/read.php?id=B0080RDNTA&src=fbs)** [WDS et MDT 2010: Déploiement de Windows 7 SP1 e ...pdf](http://bookspofr.club/fr/read.php?id=B0080RDNTA&src=fbs)

## **Téléchargez et lisez en ligne WDS et MDT 2010: Déploiement de Windows 7 SP1 et Office 2010 Laurent Gébeau**

Format: Ebook Kindle

Présentation de l'éditeur

Les outils de déploiement gratuits de Microsoft sont Windows Deployment Services (WDS) et Microsoft Deployment Toolkit (MDT).En lisant cet eBook vous aurez tous les éléments pour déployer Windows 7 et Office 2010, dans les langues que vous souhaitez.Toutes les étapes y sont détaillées en partant de zéro jusqu'à l'automatisation d'installation d'applications. Vous apprendrez successivement à configurer WDS et MDT 2010, à importer une image d'installation de Windows, des Language Packs et Microsoft Office 2010. Présentation de l'éditeur

Les outils de déploiement gratuits de Microsoft sont Windows Deployment Services (WDS) et Microsoft Deployment Toolkit (MDT).En lisant cet eBook vous aurez tous les éléments pour déployer Windows 7 et Office 2010, dans les langues que vous souhaitez.Toutes les étapes y sont détaillées en partant de zéro jusqu'à l'automatisation d'installation d'applications. Vous apprendrez successivement à configurer WDS et MDT 2010, à importer une image d'installation de Windows, des Language Packs et Microsoft Office 2010.

Download and Read Online WDS et MDT 2010: Déploiement de Windows 7 SP1 et Office 2010 Laurent Gébeau #1XO4IL5TEWK

Lire WDS et MDT 2010: Déploiement de Windows 7 SP1 et Office 2010 par Laurent Gébeau pour ebook en ligneWDS et MDT 2010: Déploiement de Windows 7 SP1 et Office 2010 par Laurent Gébeau Téléchargement gratuit de PDF, livres audio, livres à lire, bons livres à lire, livres bon marché, bons livres, livres en ligne, livres en ligne, revues de livres epub, lecture de livres en ligne, livres à lire en ligne, bibliothèque en ligne, bons livres à lire, PDF Les meilleurs livres à lire, les meilleurs livres pour lire les livres WDS et MDT 2010: Déploiement de Windows 7 SP1 et Office 2010 par Laurent Gébeau à lire en ligne.Online WDS et MDT 2010: Déploiement de Windows 7 SP1 et Office 2010 par Laurent Gébeau ebook Téléchargement PDFWDS et MDT 2010: Déploiement de Windows 7 SP1 et Office 2010 par Laurent Gébeau DocWDS et MDT 2010: Déploiement de Windows 7 SP1 et Office 2010 par Laurent Gébeau MobipocketWDS et MDT 2010: Déploiement de Windows 7 SP1 et Office 2010 par Laurent Gébeau EPub **1XO4IL5TEWK1XO4IL5TEWK1XO4IL5TEWK**